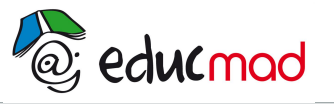

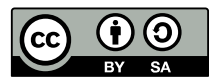

**EXERCICES SUR LE CICUIT SERIE ET LE CIRCUIT EN DERIVATION**

## **Exercice 1:**

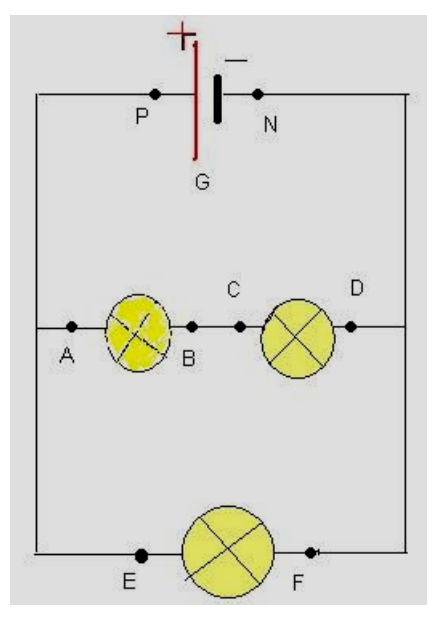

Des mesures de tensions électriques effectuées sur ce montage donnent:

 $U_{PN}$ = 4,5Volt;  $U_{CD}$ = 2,1Volt

- 1- Calculer  $U_{AB}$ .
- 2- Quelle est la valeur de  $U_{EF}$ ?

# **Correction:**

1- Calcul de  $U_{AB}$ 

$$
U_{PN} = U_{AB} + U_{CD} \Longrightarrow U_{AB} = U_{PN} - U_{CD} = 4.5 \text{V} - 2.1 \text{V} = 2.4 \text{Volt} \Longrightarrow U_{AB} = 2.4 \text{Volt}
$$

2- Détermination de  $U_{EF}$ :

**UEF= UPN=4,5Volt**

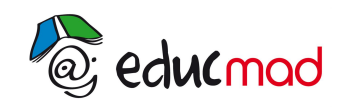

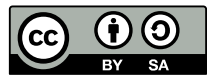

## **Exercice 2:**

Pour le circuit suivant, les valeurs des tensions électriques données sont:

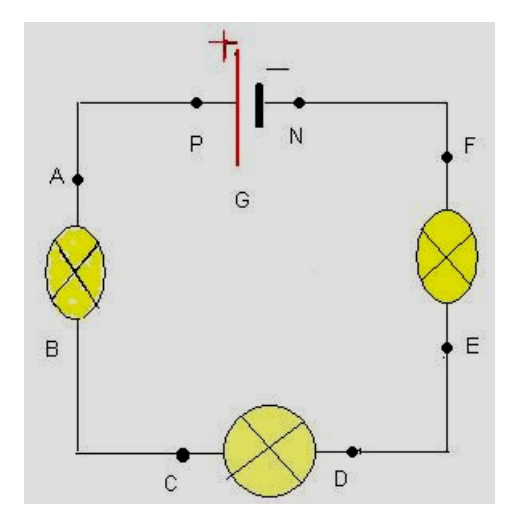

 $U_{PN}$ = 12Volt;  $U_{AB}$ = 3Volt;  $U_{CD}$ = 7,5Volt

Calculer  $U_{EF}$ .

## **Correction:**

Calcul de  $U_{EF}$ :

 $U_{PN}$ =  $U_{AB}$ + $U_{CD}$ + $U_{EF}$   $\Rightarrow$   $U_{EF}$  =  $U_{PN}$ - $U_{AB}$ - $U_{CD}$   $\Rightarrow$   $U_{EF}$ = 12V-3V-7,5V =1,5Volt

⟾**UEF = 1,5Volt**

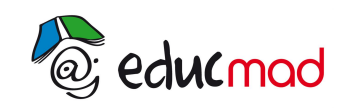

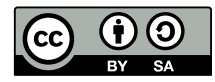

**Exercice 3:** On considère le circuit électrique suivant:

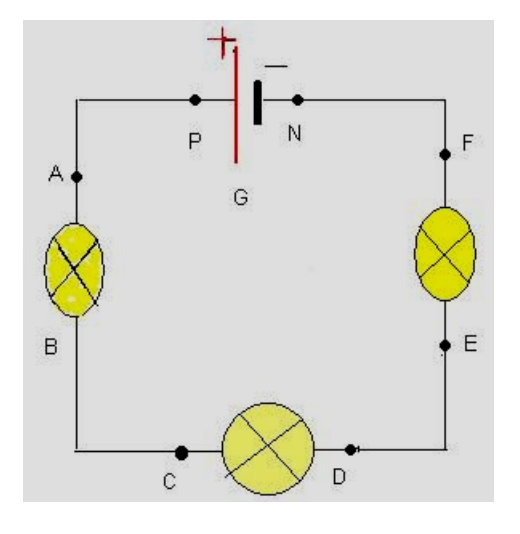

 $U_{AB}$ =3,5Volt;  $U_{CD}$ = 3Volt;  $U_{EF}$ = 2,5Volt

Calculer la tension du générateur

## **Correction:**

Calcul de la tension du générateur:

U<sub>G</sub> =U<sub>PN</sub> = U<sub>AB</sub>+U<sub>CD</sub>+U<sub>EF</sub>= 3,5V+3V+2,5V =9Volt **⊨> U<sub>G</sub>= 9Volt** 

### **Exercice 4:**

On considère le schéma du circuit suivant: U<sub>AB</sub>=6Volt

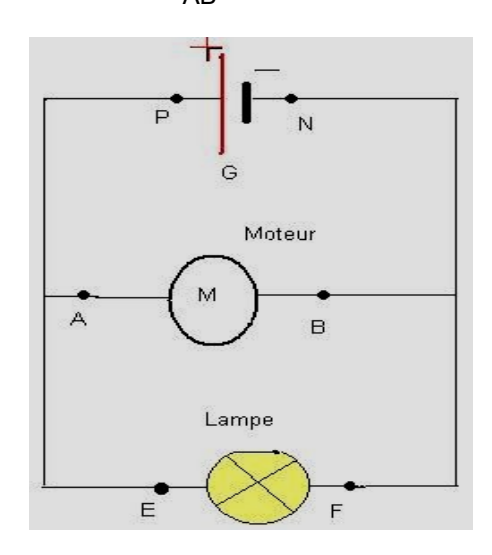

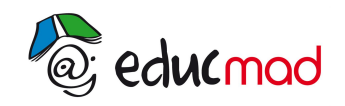

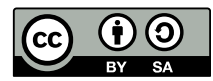

Calculer la tension du générateur et la tension de la lampe.

#### **Correction:**

D'après la leçon, **la tension aux bornes des appareils en dérivation est la même**.

Ainsi: **UPN=UAB= UEF= 6Volt**; la tension aux bornes du générateur est égale à la tension aux bornes du moteur et aussi égale à la tension aux bornes de la lampe

#### **Exercice 5:**

Pour le circuit électrique suivant:  $U_{PN}=12V$ olt;  $U_{AR}=3V$ olt;  $U_{EF}=5V$ olt

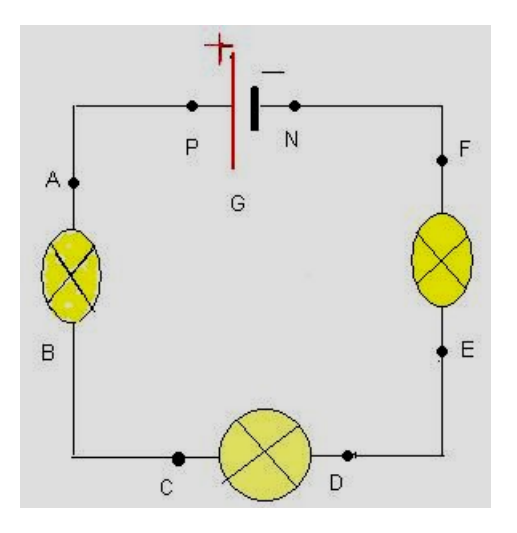

Calculer  $U_{CD}$ .

### **Correction:**

Calcul de la tension  $U_{CD}$ :

**C'est un circuit série, la tension aux bornes du générateur est égale à la somme des tensions aux bornes de tous les appareils du circuit.**

Soit:  $U_{PN}$ =  $U_{AB}$ + $U_{CD}$ + $U_{EF}$   $\implies$   $U_{CD}$ =  $U_{PN}$ - $U_{AB}$ - $U_{EF}$  =12V-3V-5V =4Volt

 $\mapsto U_{CD} = 4$ Volt